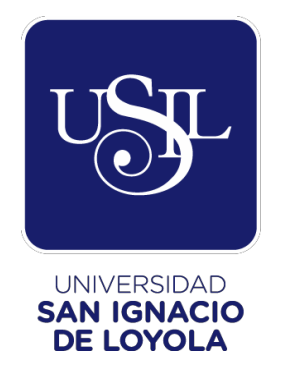

# **FACULTAD DE INGENIERÍA**

**Carrera de Ingeniería Empresarial** 

# **OPTIMIZACIÓN DEL PROCESO DE MENSAJERÍA EN EL MINISTERIO DE LA MUJER Y POBLACIONES VULNERABLES (MIMP)**

**Trabajo de Investigación para optar el Grado Académico de Bachiller en Ingeniería Empresarial** 

> **BETTY BETSABET CONDOR GALVEZ (0000-0002-0952-0884)**

**SHEYLA IRENE GONZALES YACTAYO (0000-0002-0006-1159)**

**EDUARDO SEBASTIÁN USCAMAYTA ROJAS (0000-0001-5916-6919)**

> **Lima – Perú 2021**

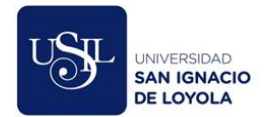

## **DEDICATORIA**

<span id="page-1-0"></span>A Dios por darnos fuerzas de terminar este trabajo.

A nuestros abuelos, padres y hermanos, quienes siempre están presentes en cada etapa de nuestras vidas, por apoyarnos de inicio a fin en la carrera universitaria

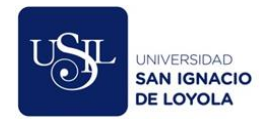

## **AGRADECIMIENTO**

<span id="page-2-0"></span>Agradecemos mucho a la señora Milagros Liendo (Jefa del Área de Mensajería del Ministerio de la Mujer y Poblaciones Vulnerables), ya que sin su ayuda no hubiese sido posible acceder a información valiosa para nuestro trabajo de investigación.

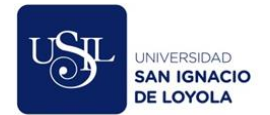

## **TABLA DE CONTENIDO**

<span id="page-3-0"></span>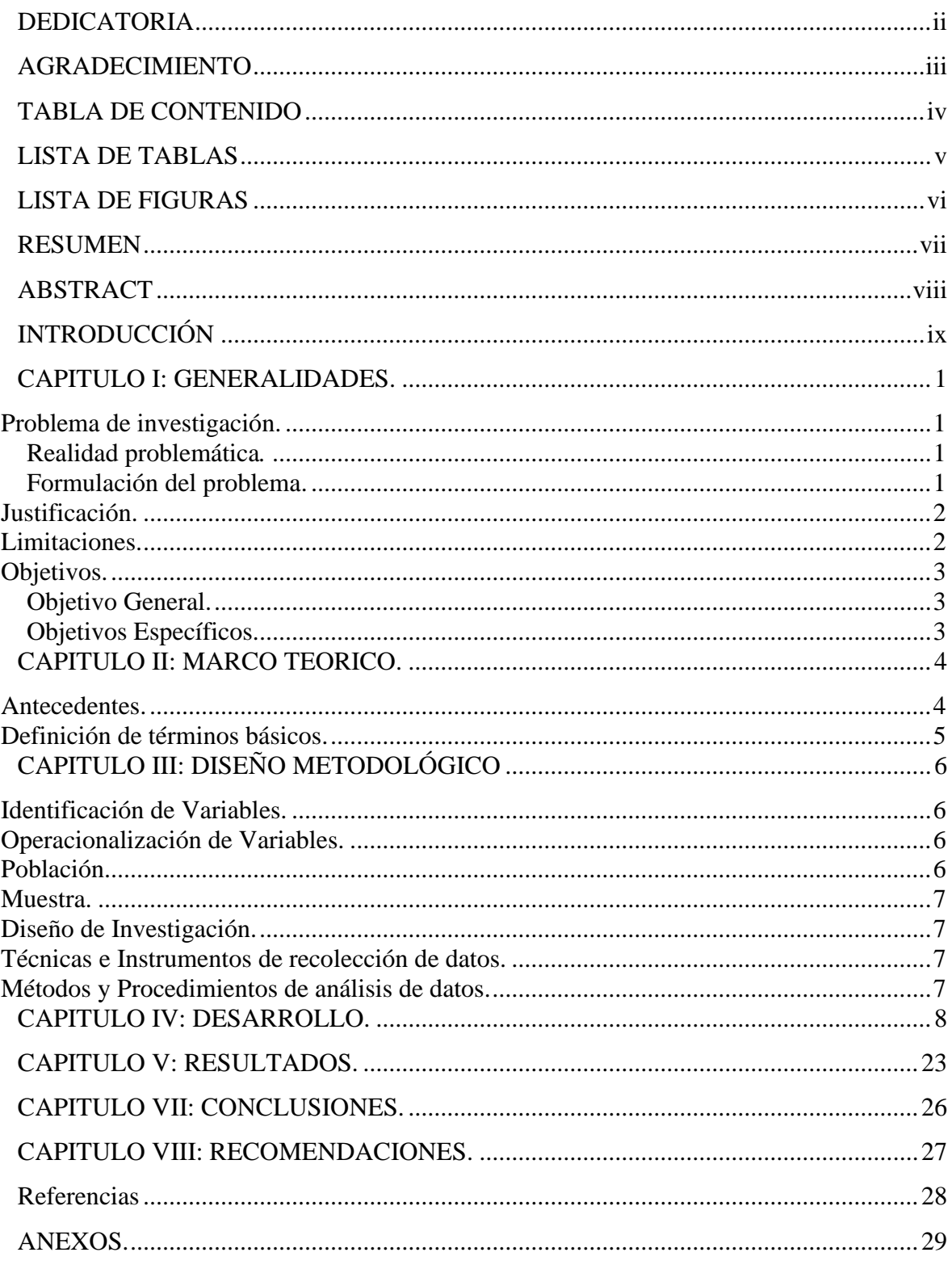

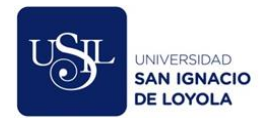

## **LISTA DE TABLAS**

<span id="page-4-0"></span>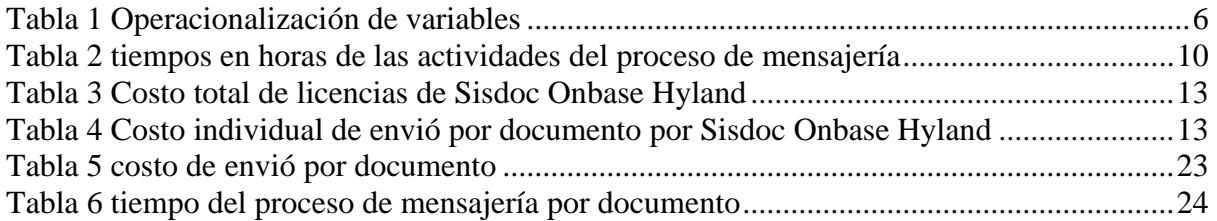

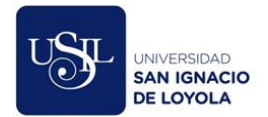

## **LISTA DE FIGURAS**

<span id="page-5-0"></span>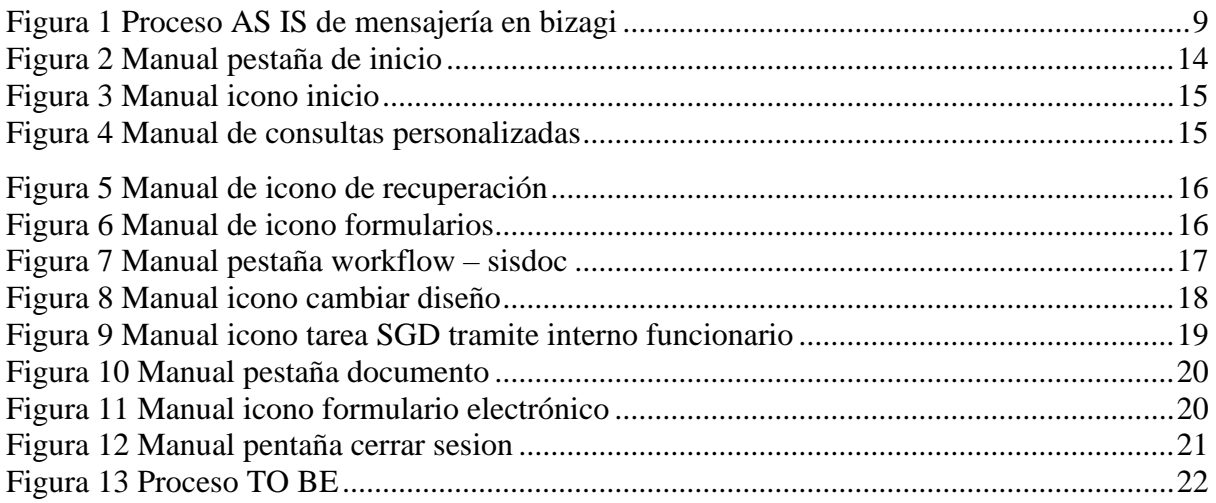

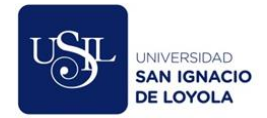

.

#### **RESUMEN**

<span id="page-6-0"></span>El presente trabajo de investigación fue estudiado en el Ministerio de la Mujer y Poblaciones Vulnerables (MIMP) en el área de mensajería, quien tiene como función administrar y gestionar la entrega de documentos físicos a nivel local y nacional, destinados a entidades públicas, privadas, personas naturales, jurídicas. Para esta investigación se consideró estudiar solo lima metropolitana.

El objetivo de esta investigación es optimizar el proceso de mensajería del Ministerio de la Mujer y Poblaciones Vulnerables (MIMP) mediante la propuesta de implementación de un sistema documental como el Sisdoc Onbase-Hyland. En la cual los documentos no serán entregados de manera física sino virtual. Con el propósito de reducir tiempo, costo, mayor eficiencia y eficacia lo contrario al proceso tradicional de mensajería.

El diseño de investigación es No Experimental transversal de tipo descriptivo porque se hace la recolección de datos mediante la toma de tiempo en un determinado periodo, la muestra es No probabilístico por conveniencia, debido a la complejidad del proceso actual de mensajería.

Concluyo afirmando que se lograron los objetivos establecidos, optimizando el proceso de mensajería del MIMP, logrando la reducción de tiempo, costo, mayor eficiencia y eficacia.

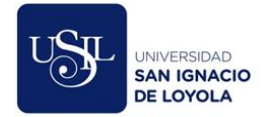

#### **ABSTRACT**

<span id="page-7-0"></span>This research work was studied in the Ministry of Women and Vulnerable Populations (MIMP) in the messaging area, whose function is to administer and manage the delivery of physical documents at the local and national level, destined for public and private entities, natural, legal persons. For this research, it was considered to study only the metropolitan lime.

The objective of this research is to optimize the messaging process of the Ministry of Women and Vulnerable Populations (MIMP) by proposing the implementation of a document system such as the Sisdoc Onbase-Hyland. In which the documents will not be delivered physically but virtually. In order to reduce time, cost, greater efficiency and effectiveness, contrary to the traditional courier process.

The research design is descriptive, non-experimental, cross-sectional because data is collected by taking time in a certain period, the sample is non-probabilistic for convenience, due to the complexity of the current messaging process.

I conclude by stating that the established objectives were achieved, optimizing the MIMP messaging process, achieving a reduction in time, cost, greater efficiency and effectiveness.

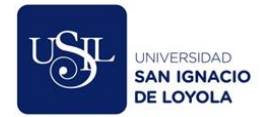

## **INTRODUCCIÓN**

<span id="page-8-0"></span>Hoy en día toda organización busca ser más optimo en cada una de sus actividades, ello implica usar la menor cantidad de recursos tangibles e intangibles y gestionarla de la mejor manera, es por eso que buscamos que el Ministerio de la Mujer y Poblaciones Vulnerables pueda ser optimo en el Proceso del Área de Mensajería para que las entregas de los documentos enviados desde el Área Usuaria a las distintas instituciones de Lima Metropolitana puedan ser enviadas en el mejor tiempo posible.

La elección de nuestro tema a estudiar se da por las siguientes razones, la primera razón es porque que toda organización publica también debe buscar la optimización de sus procesos para minimizar sus tiempos y costos relacionados, así como la maximizar la eficiencia y la eficacia, la segunda razón y no menos importante es porque buscamos que esta institución pueda dar una pronta respuesta a cada uno de los casos que se presentan ante el Ministerios de la Mujer puesto que buscan proteger a las personas más vulnerables como madres de familia, menores de edad y personas con discapacidad.

Nuestro trabajo de investigación está enfocado a las buenas prácticas, y por esta razón utilizamos el Business Process Model and Notation y la herramienta Bizagi para modelar el proceso inicial y el proceso final del tema a tratar, con el To Be se plasma el proceso mejorado gracias al Sistema Sisdoc Onbase Hyland.

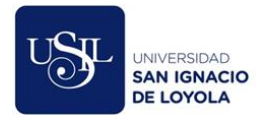

#### <span id="page-9-0"></span>**CAPITULO I: GENERALIDADES.**

#### <span id="page-9-1"></span>**Problema de investigación.**

#### **Realidad problemática***.*

<span id="page-9-2"></span>En la actualidad, el área de mensajería del Ministerio de la Mujer y Poblaciones Vulnerables es responsable de gestionar la entrega de documentos físicos a nivel local de las siguientes áreas usuarias para asegurar la ejecución y supervisión de las políticas públicas que benefician a mujeres, niños, adultos y discapacitados: SG, DGFC, DIPAM, DGCVG, etc.

La entrega de documentos legales y administrativos se realiza a través de un intermediario Courier, el cual parte de la sede principal del MIMP y es expedida a entidades públicas y privadas en Lima metropolitana en respuesta a las consultas efectuadas, requerimientos solicitados y difusiones de interés administrativo. En muchos casos, el Courier no cumple oportunamente con la entrega de documentos al área usuaria y no devuelve el cargo al área de mensajería, lo que genera quejas por ambas partes. Bajo el argumento anterior, surge la necesidad de analizar y proponer la mejora del proceso.

#### <span id="page-9-3"></span>**Formulación del problema.**

#### **Problema general**

• ¿Cómo optimizar el proceso de mensajería de la sede central del Ministerio de la Mujer y Poblaciones Vulnerable (MIMP)?

#### **Problemas específicos**

- ¿Cómo analizar el proceso de mensajería actual?
- ¿Cómo reducir el tiempo de entrega de los cargos notificados al área usuaria?
- ¿Cómo mejorar la eficiencia de la entrega de los cargos notificados al área usuaria?
- ¿Cómo mejorar la eficacia de la entrega de los cargos notificados al área usuaria?
- ¿Cómo reducir los costos de los documentos enviados por el área de mensajería?

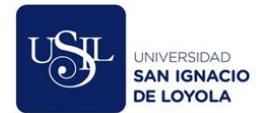

#### <span id="page-10-0"></span>**Justificación.**

Esta investigación se realiza porque existe la necesidad de optimizar el proceso de mensajería del Ministerio de la mujer y poblaciones vulnerables. Actualmente el proceso presenta inconveniente en la entrega de cargos a las áreas usuarias del MIMP a causa de que los documentos son entregados en físico a los destinatarios. Esto ocasiona que las áreas usuarias presenten quejas e insatisfacción por el servicio brindado. Para analizar el proceso será diseñado con la metodología de Business process management (BPM) con la herramienta Bizagi con el objetivo de identificar y analizar todo el proceso de mensajería del MIMP.

Conociendo la importancia del proceso se estudiará el sistema documental Sisdoc Onbase-Hyland sus herramientas, funcionalidad y beneficios que permitirá reducir tiempo y costo de envíos con mayor eficiencia y eficacia, puesto que, el documento no será entregado de manera física sino digital y con ellos se estaría automatizando el proceso.

Con los resultados de la investigación se beneficiarán las áreas internas del MIMP quienes hacen uso de mensajería al enviar y entregar documentos físicos a personas naturales, jurídicas, entidades públicas y privadas a nivel Lima Metropolitana.

#### <span id="page-10-1"></span>**Limitaciones.**

Desconocimiento de los procesos que tiene la empresa Courier para la entrega de documentos y que afecta significativamente en el proceso general de notificación por parte del área de Mensajería, generando tardanza y molestia de los usuarios, pero a pesar de la dificultad no genera tanta importancia en la investigación ya que al implementar el sistema documental se enviará documentación de manera virtual reduciendo así el valor de enviarlo por el Courier.

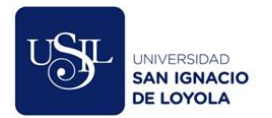

### <span id="page-11-1"></span><span id="page-11-0"></span>**Objetivos.**

## **Objetivo General.**

• Determinar la optimización del proceso de mensajería del Ministerio de la Mujer y Poblaciones Vulnerables (MIMP) mediante la propuesta de implementación de un sistema documental como el Sisdoc Onbase-Hyland.

## <span id="page-11-2"></span>**Objetivos Específicos.**

- Analizar el proceso de mensajería actual.
- Reducir el tiempo de entrega de los cargos.
- Mejorar la eficiencia de la entrega de los cargos.
- Mejorar la eficacia de la entrega de los cargos.
- Reducir los costos de los documentos enviados.

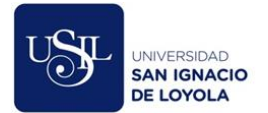

#### <span id="page-12-1"></span><span id="page-12-0"></span>**CAPITULO II: MARCO TEORICO.**

#### **Antecedentes.**

(Meza, 2018)Meza realizó una investigación sobre la gestión documental que tuvo por objetivo identificar la relación que existe entre la administración documental con la satisfacción de los usuarios de la municipalidad Provincial de Huari. Se utilizó un diseño no experimental, tipo descriptivo correlacional y la muestra estuvo conformado por 92 usuarios pertenecientes a la municipalidad, como instrumento de investigación se utilizó cuestionarios de 20 preguntas. Los resultados comprueban la dependencia moderada entre la administración documental con la satisfacción de los usuarios, llegando a la conclusión que la gestión documental tiene que ser apoyado por un sistema tecnológico que facilite y agilice todo el flujo de documentos, de esa manera ser más rápidas en el intercambio de información y mayor seguridad de los documentos, logrando así mejor satisfacción de los usuarios.

(Liberato & Marcial, 2014)Liberato, realizaron un estudio titulado "Desarrollo de un sistema de gestión documental, fichas de resumen y listas de publicación para el proyecto PROCAL- PROSER", cuyo objetivo fue analizar, diseñar, e implementar un Sistema de Gestión Documental aplicable al Grupo de Investigación y Desarrollo en Ingeniería de Software GIDIS-PUCP. El estudio tuvo un diseño experimental y como resultado se logró implementar los módulos de administración de usuarios, publicaciones y búsqueda, luego se desplegaron a la aplicación en un servidor propio de la universidad permitiendo el acceso a los miembros del proyecto para la retroalimentación. A partir del resultado se concluyó que, manejando un sistema integrado de documentos, éste facilita la administración de la información de manera rápida y oportuna con un alto nivel de seguridad y ciclos de vida de documentos estandarizados.

(Rodriguez, 2013) desarrolló una investigación bajo el título "Sistema de gestión documental de la universidad nacional agraria de Nicaragua (SIGDUNA)" con el objetivo de planificar y organizar la gestión de la información de la Universidad, creando un sistema de Gestión de archivos que organice, conserve y disponga de los documentos que se generan dentro de la institución para su preservación en la memoria histórica e institucional. En la investigación se utilizó un diseño no experimental y como muestra participaron al menos 42 usuarios, el instrumento utilizado para la recolección de datos fue a través de la entrevista, estructurada con respuestas abiertas y cerradas. Los resultados han demostrado que en la

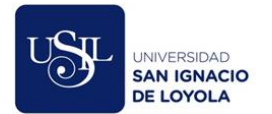

realidad no existe una estructura de funcionamiento, no hay estandarización en la forma de gestionar, conservar y distribuir la información, y se evidencia la situación incorrecta de utilizar la documentación de la Universidad, generando una situación caótica. A partir de los resultados se concluye que la Universidad debe instaurar un sistema de gestión documental que involucre todo el ciclo de vida de los documentos en gestión desde su sede central y sedes regionales, también se debe implantar políticas y normas que orienten cada gestión aumentando así el uso efectivo y ágil de cada proceso.

### <span id="page-13-0"></span>**Definición de términos básicos.**

**Mensajería**: Área que pertenece a la Oficina de Tramite Documentario y Atención al Ciudadano (OTDAC), quien Administra y gestiona los documentos enviados por las áreas usuarias para luego ser entregado al Courier quien se encarga de distribuir los documentos.

**Courier:** Servicio de transporte y reparto de documento del Ministerio de la Mujer y Poblaciones Vulnerables.

**BPM (Gestión de Proceso de Negocio)**: Disciplina de gestión empresarial que permite modelar, automatizar, integrar, monitorear y optimizar los procesos de una organización para tener mayor eficiencia y eficacia logrando reducir tiempo y costo, incremento de la productividad y la automatización del proceso.

**Bizagi Modeler:** Software de mapeo de proceso de negocio para diagramar, documentar y simular procesos de manera gráfica conocido como Notación para la Gestión de Proceso de Negocios (BPMN), mejora la eficiencia de la entidad eliminando cuellos de botella identificado en proceso.

**Sisdoc Onbase Hyland OSIPTEL:** Es un Sistema para el registro, administración, almacenamiento y distribución de los documentos digitales.

**Eficiencia:** Es la relación que existe entre los recursos utilizados en un proyecto y el logro conseguido con el mismo, es decir se utiliza la menor cantidad de recurso para lograr el mismo objetivo.

**Eficacia:** capacidad de una persona para alcanzar las metas marcadas.

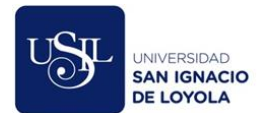

## <span id="page-14-0"></span>**CAPITULO III: DISEÑO METODOLÓGICO**

#### <span id="page-14-1"></span>**Identificación de Variables.**

#### **Variable independiente**

Proceso de mensajería del Ministerio de la Mujer y Poblaciones Vulnerables

#### **Variable dependiente**

- Tiempo de entrega de cargos
- Eficiencia de la entrega de los cargos
- Eficacia de la entrega de cargos
- Los costos de los documentos enviados.

#### <span id="page-14-2"></span>**Operacionalización de Variables.**

#### **Objetivo específico Variable Independiente Dimensión Indicador** Analizar el proceso de mensajería actual Estado actual del proceso El proceso de mensajería Análisis del estado actual del proceso de mensajería Reducir el tiempo de entrega de los cargos Tiempo de entrega Cargos Total de tiempo de entrega de cargos Mejorar la eficiencia de la entrega de los cargos Nivel de eficiencia de entrega de cargo Calidad de servicio Análisis del nivel de eficiencia de entrega de cargos Mejorar la eficacia de la entrega de los cargos. Nivel de eficacia de entrega de cargo Calidad de servicio Análisis del nivel de eficacia de entrega de cargos Reducir los costos de los documentos enviados. Costo de documento enviado Presupuesto Total de costos de documentos enviados

#### <span id="page-14-4"></span>*Tabla 1 Operacionalización de variables*

#### <span id="page-14-3"></span>Fuente elaboración propia

### **Población.**

Está compuesto por el número de cargos generados por las áreas usuarias del MIMP el día jueves 05 de marzo del año 2020 de 10:00am a 16:00pm. La población resultante ha sido de 40 cargos generados durante el día.

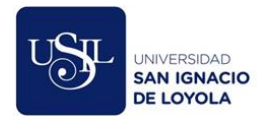

#### <span id="page-15-0"></span>**Muestra.**

La técnica utilizada es No probabilística por conveniencia, debido a la complejidad del proceso actual de Mensajería que imposibilita hacer un seguimiento eficiente a cada cargo generado. Se tomó 10 cargos como muestra a los cuáles se hicieron seguimiento en todo el proceso.

#### <span id="page-15-1"></span>**Diseño de Investigación.**

El diseño de investigación es No Experimental transversal de tipo descriptivo porque se hace una recolección de datos mediante la toma de tiempo en un determinado periodo de tiempo en el área de mensajería del MIMP. De acuerdo con Hernández, Fernández y Baptista (2010) "La investigación es No Experimental transversal cuando se recolectan datos en un solo momento, en un tiempo único" (p.151).

#### <span id="page-15-2"></span>**Técnicas e Instrumentos de recolección de datos.**

Se utilizó la técnica de Observación que se inició en el área usuaria con la elaboración del cargo y finalizó con la notificación, en ningún momento se intervino con el proceso actual. El instrumento de recolección de datos se llevó a cabo con la observación directa y apuntes en la hoja de trabajo, tomando el tiempo por cada proceso.

#### <span id="page-15-3"></span>**Métodos y Procedimientos de análisis de datos.**

En el presente trabajo de investigación el procedimiento estará alineado a las buenas prácticas, por ello se busca modelar, analizar y diseñar el proceso de mensajería del Ministerio de la mujer y poblaciones vulnerables (MIMP) mediante la herramienta Bizagi, y la metodología Business Process Model and Notation (BPMN). Así mismo se usará una hoja de trabajo para la toma de los tiempos del proceso de un día, desde la salida (envío del documento) hasta la llegada (recepción del documento con cargo), el tiempo de salida se tomará en el día uno y el tiempo de llegada se tomará en el día cuatro, siguiendo condiciones de entrega actual del Courier.

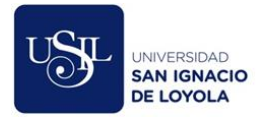

## <span id="page-16-0"></span>**CAPITULO IV: DESARROLLO.** D**escripción del proceso AS IS de mensajería**

El proceso inicia cuando el área usuaria registra su documento (carta, notificación, solicitud, etc.) en el sistema de mensajería y traslada los documentos a mensajería llevando dos cargos uno para el área usuaria y el otro para mensajería este verifica que coincida el destinatario y dirección del rotulo con el cargo, si no coincide se le solita que corrija, una vez corregido se sella y firma, luego el documento se coloca en la estafeta según sea la cobertura (local, nacional). para el estudio realizado solo se considera a nivel local. El recojo de los documentos son a las 4pm de lunes a viernes, para ello se tiene que contabilizar cuantos documentos se va despacha por día. Se realiza la guía con datos del destinatario del Courier, dirección, cantidad de envió de documento, firma y sello de mensajería.

El Courier lleva los documentos y distribuye según sea el destinatario y destino, la entrega de documento y devolución del cargo tienen plazos cada uno de dos días, posteriormente devuelve los cargos notificados debidamente sellado o firmado por el destinatario y con ello 2 reportes de guía de devolución uno para mensajería y el otro para el Courier. Una vez que el cargo sea devuelto a mensajera se coteja uno por uno los cargos con el reporte de guía de devolución con la finalidad de verificar que todos los documentos sean devueltos. Se contabiliza, firma y sella simultáneamente para llevar un control adecuado mediante datos estadísticos mensuales y prontamente hacer la entrega de reporte de guía de devolución al Courier. El reporte de guía de devolución que pertenece a mensajería es archivado por mes. Los cargos son colocados en las estafetas según área correspondiente. La digitalización en el sistema gestión Documental (SGD) tiene como finalidad que el área usuaria pueda visualizar sus documentos en cualquier momento. El SGD sección mensajería, cuenta con gestión de documentos y gestión de mensajes. En la primera se recibe y envía y la segunda el cargo es escaneado y adjuntado en el sistema, posteriormente se registra en el cuaderno de cargo a entregar, finalmente se hace entrega de los cargos a cada área usuaria y en conformidad firman el cuaderno, esto sirve para constatar que dicho documento fue entregado al área y evitar futuros inconvenientes, dicho proceso se muestra en la siguiente [Figura 1](#page-17-0)

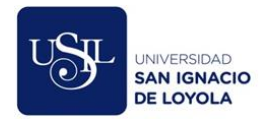

#### **Proceso AS IS**

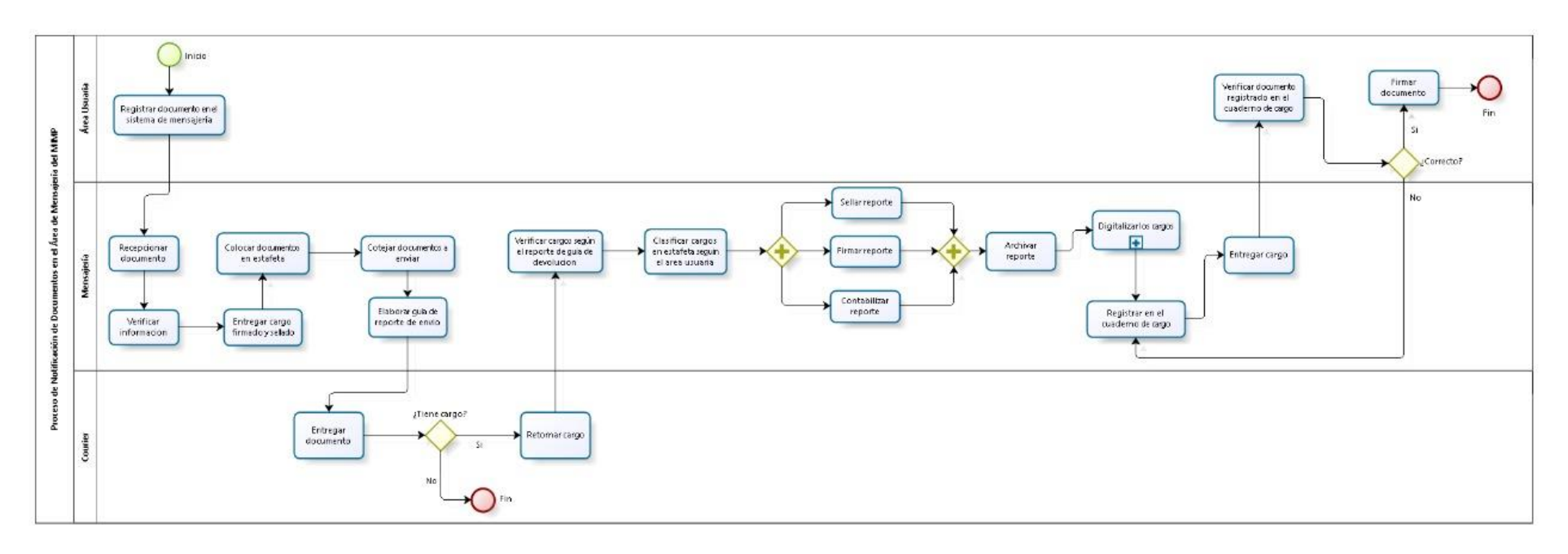

bizagi

<span id="page-17-0"></span>*Figura 1 Proceso AS IS de mensajería en bizagi*

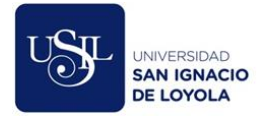

## *Tabla 2 tiempos en horas de las actividades del proceso de mensajería*

<span id="page-18-0"></span>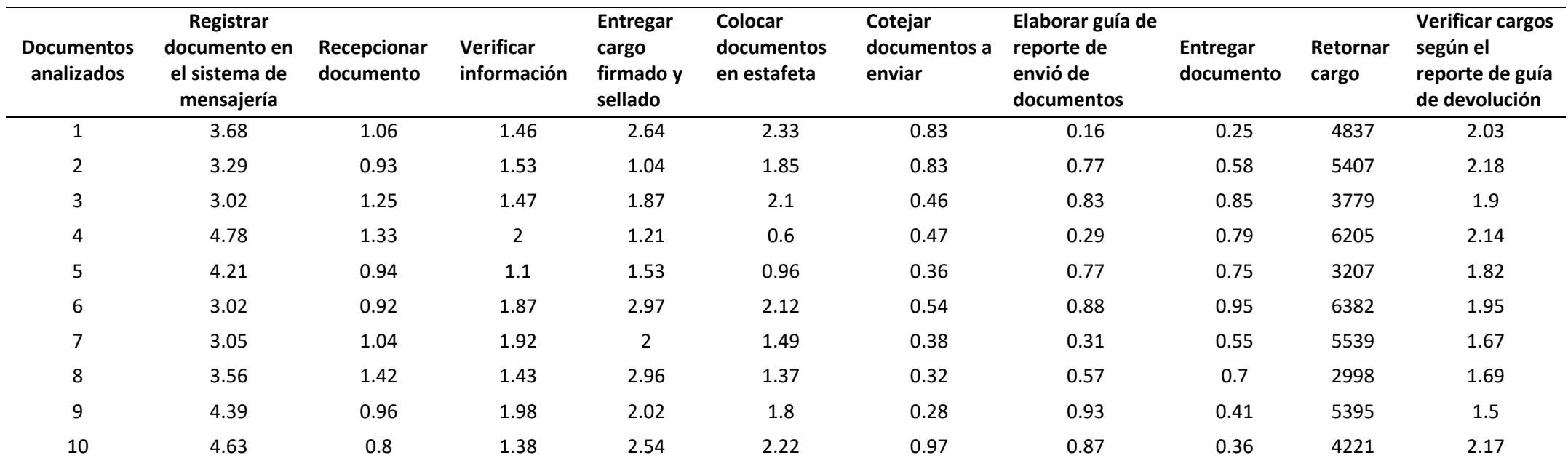

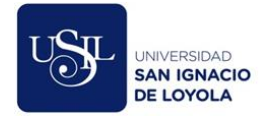

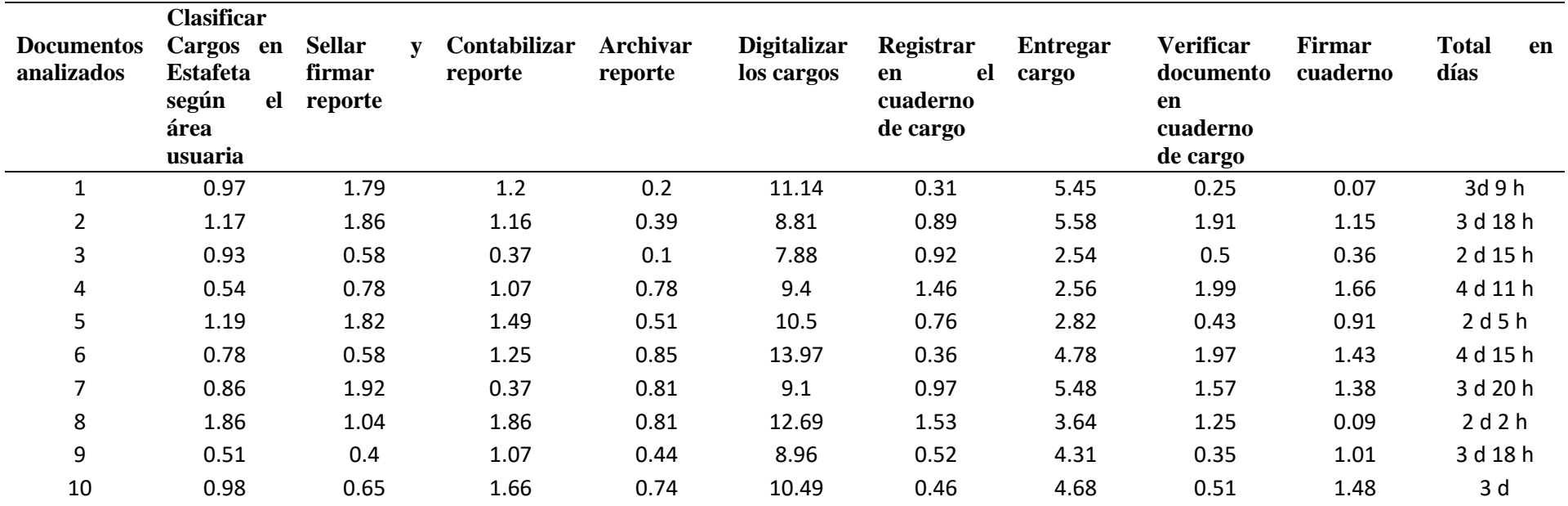

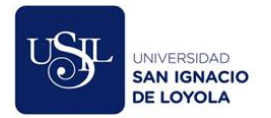

#### **Sistema Documental SISDOC OnBase-Hyland**

#### **Descripción**

Es una herramienta tecnológica de información empresarial desarrollada para optimizar contenido, procesos y casos. OnBase enfoca la información empresarial en una plataforma segura y luego devuelve la información cuando se requiera para tomar decisiones en menor tiempo.

SISDOC es una plataforma tecnológica de sistemas informáticos, que se orienta a la gestión electrónica integral de toda la documentación elaborada y recibida dentro de una organización (gestión documental); además que cuenta con un sistema para el registro, almacenamiento, distribución y visualización del proceso de un documento.

#### **Elementos**

- **Captura:** Sisdoc captura todo tipo de archivo (digital o físico) y extrae la información contenida necesaria para enviarlo a todas las áreas solicitantes.
- **Gestión:** Sisdoc hace seguimiento y gestiona todo el proceso de un documento de forma que no haya interrupciones dentro del sistema.
- **Acceso:** Sisdoc brinda la información necesaria y disponible de forma instantánea para las áreas y/o personas que necesiten, sin importar el lugar y el dispositivo.
- **Integración:** Sisdoc integra toda la gestión documental para dar la información y acceso de manera eficiente y eficaz a la plataforma.
- **Análisis:** Sisdoc ofrece en tiempo real el estado del documento y en qué proceso se encuentra, permitiendo la toma de decisiones en el momento indicado.
- **Almacenamiento:** Sisdoc reduce el riesgo y permite almacenar, proteger y eliminar la información sobrante siguiendo con las normativas.

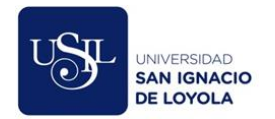

## **Costo**

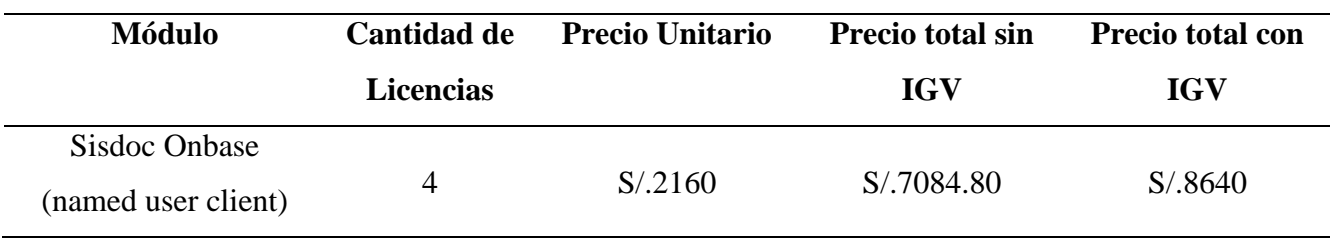

<span id="page-21-0"></span>*Tabla 3 Costo total de licencias de Sisdoc Onbase Hyland*

Fuente elaboración propia

<span id="page-21-1"></span>*Tabla 4 Costo individual de envió por documento por Sisdoc Onbase Hyland*

|               | Número de documento | Costo unitario |
|---------------|---------------------|----------------|
| <b>Sisdoc</b> |                     | S/. 0.6        |

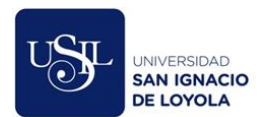

## **Manual**

**I.** Pestaña Inicio

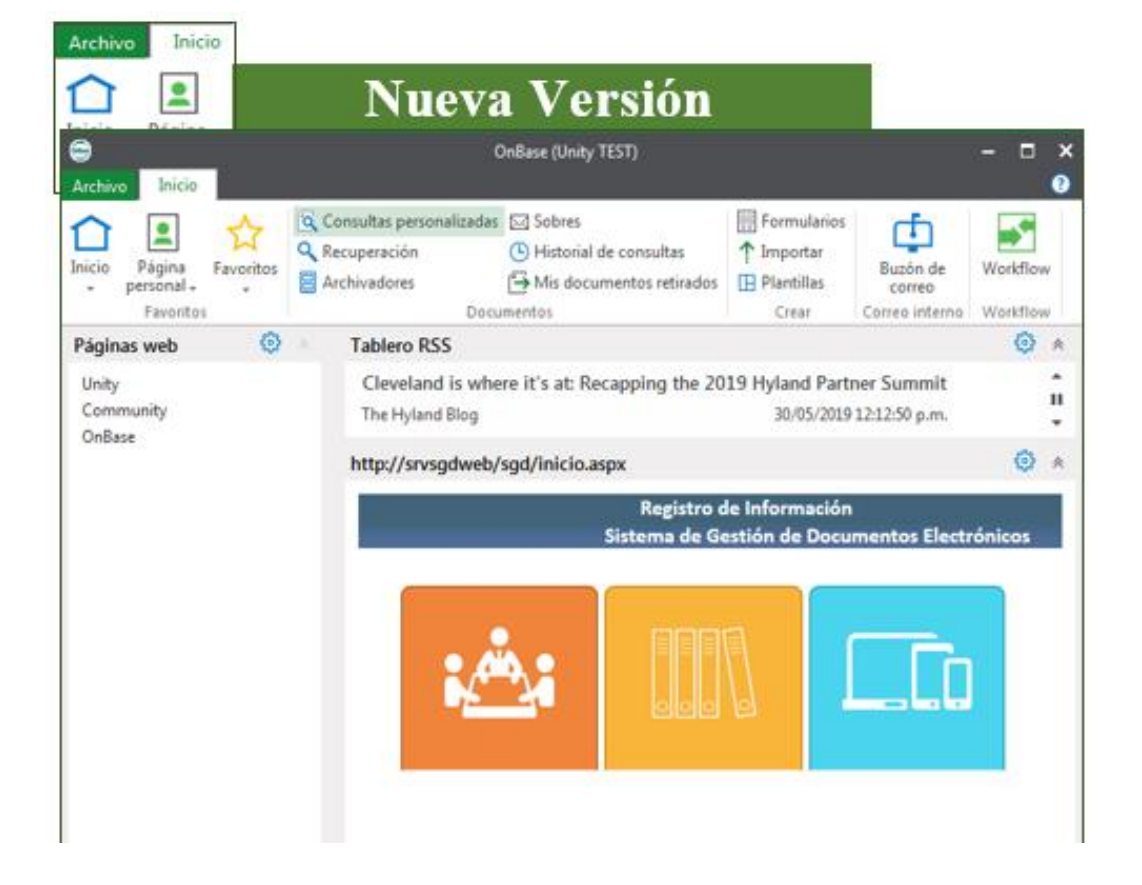

*Figura 2 Manual pestaña de inicio*

<span id="page-23-0"></span>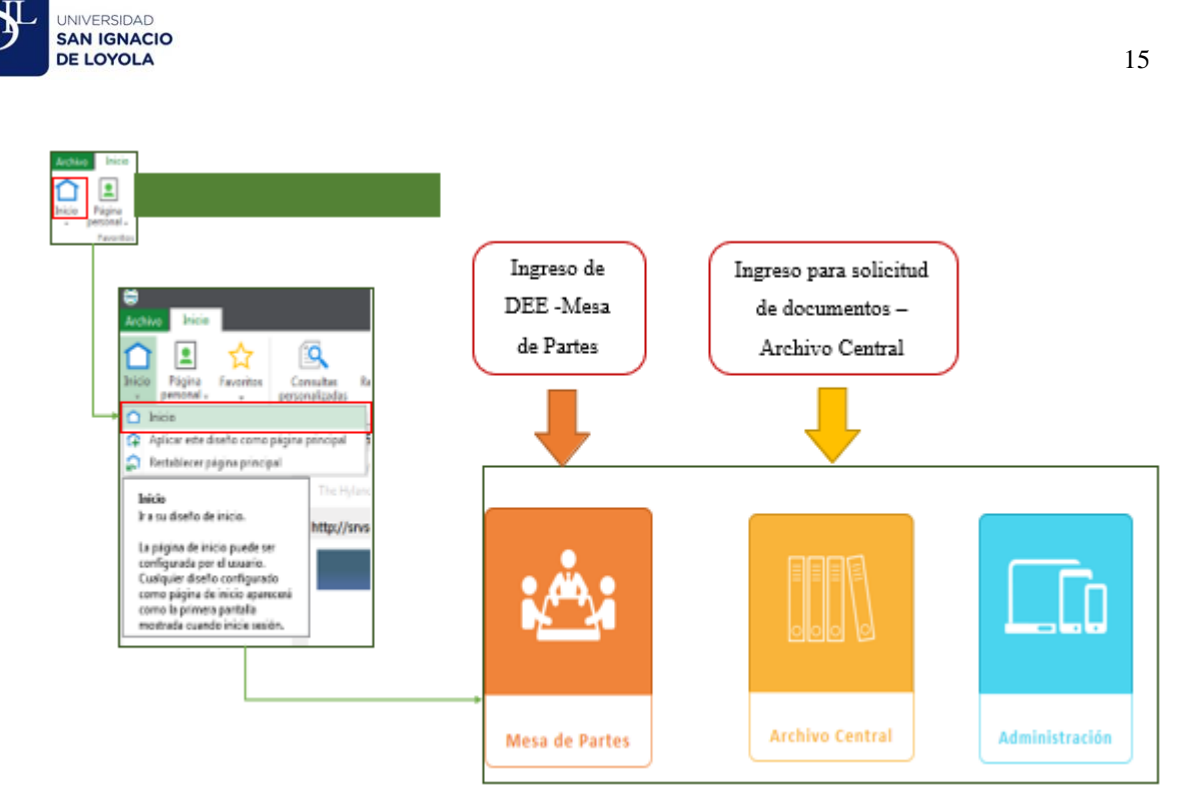

Figura 3 Manual icono inicio Fuente elaboración propia

<span id="page-23-1"></span>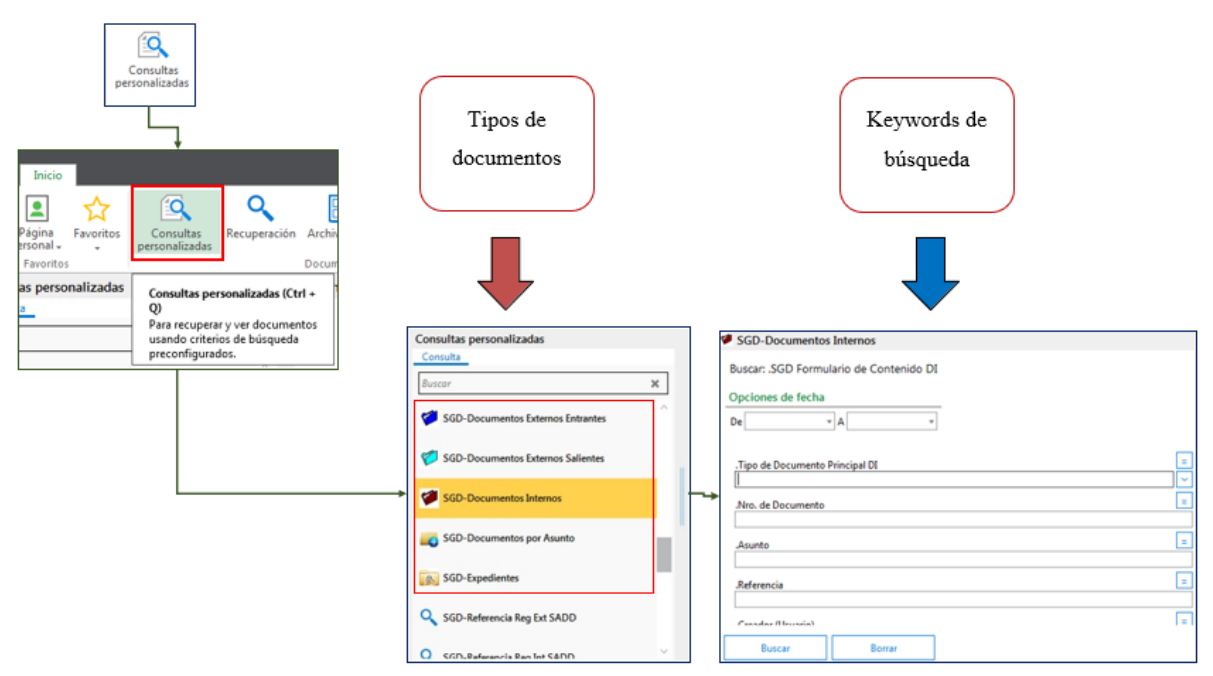

Figura 4 Manual de consultas personalizadas Fuente elaboración propia

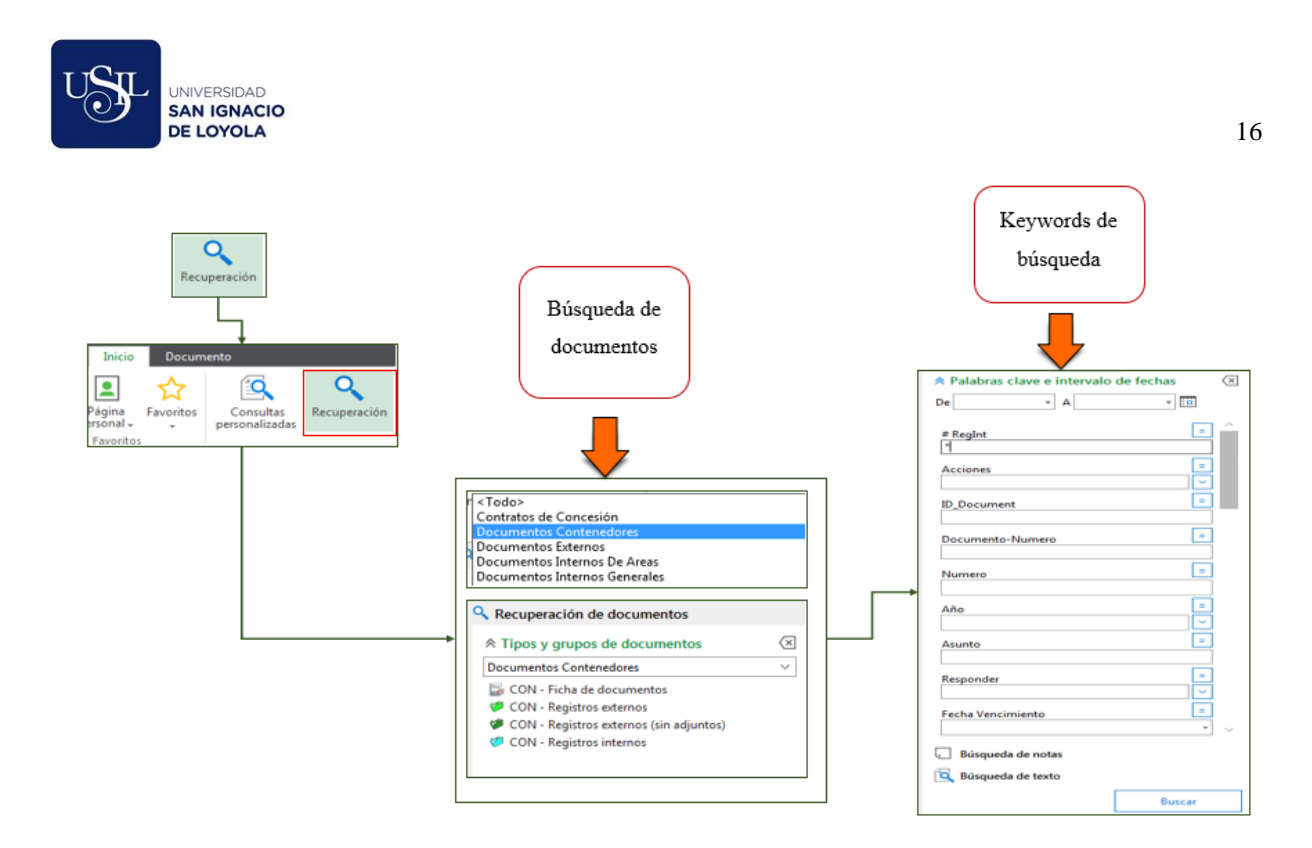

<span id="page-24-0"></span>Figura 5 Manual de icono de recuperación Fuente elaboración propia

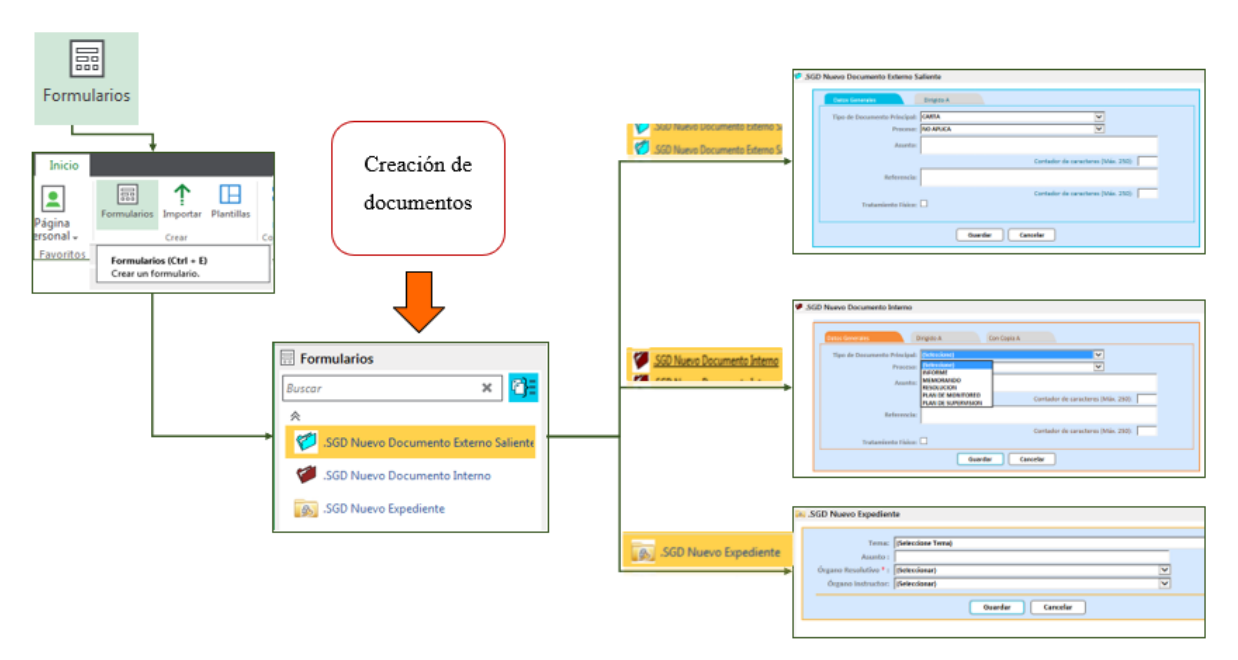

<span id="page-24-1"></span>Figura 6 Manual de icono formularios Fuente elaboración propia

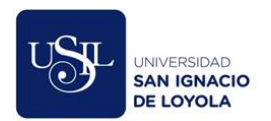

## II Pestaña WORKFLOW – SISDOC

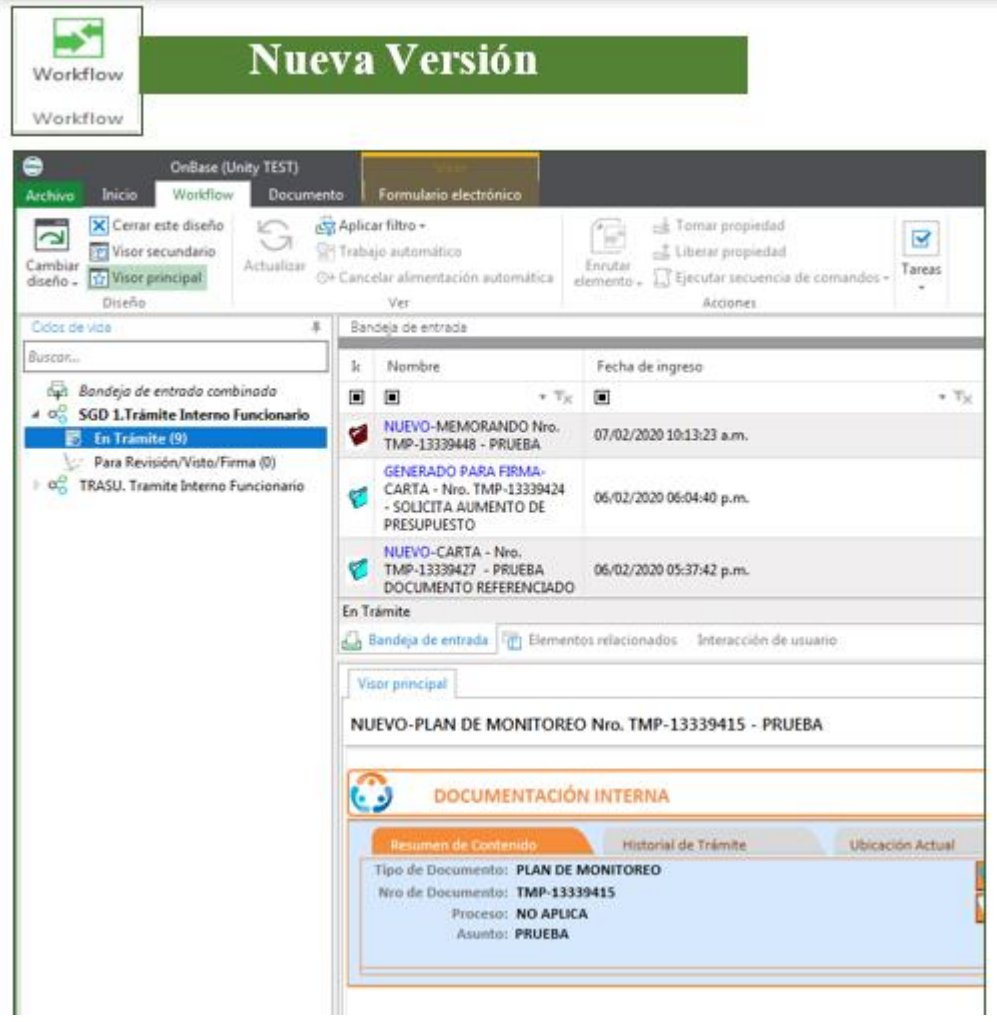

<span id="page-25-0"></span>Figura 7 Manual pestaña workflow – sisdoc Fuente elaboración propia

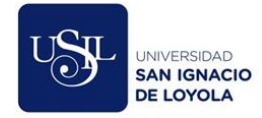

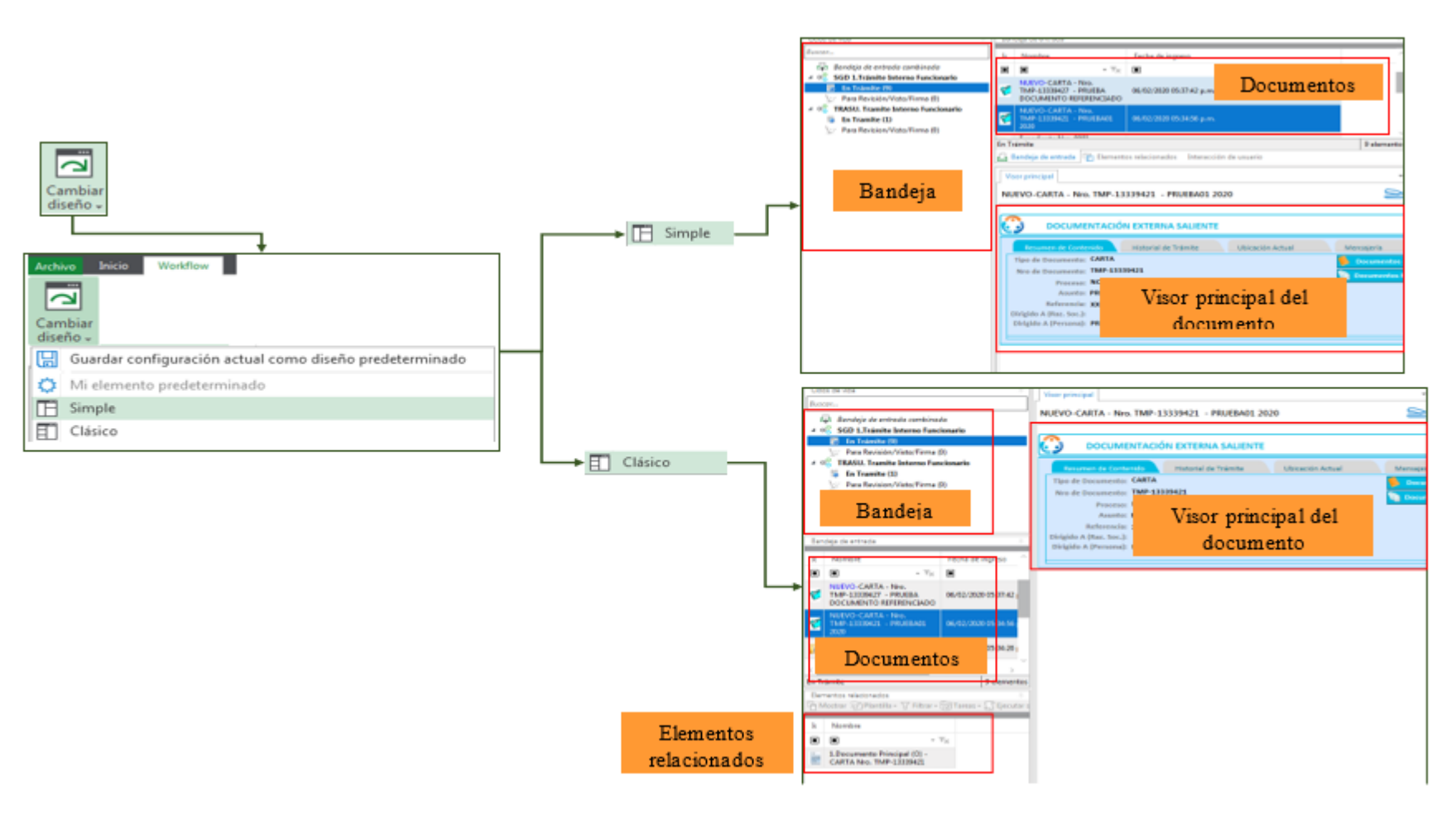

<span id="page-26-0"></span>*Figura 8 Manual icono cambiar diseño*

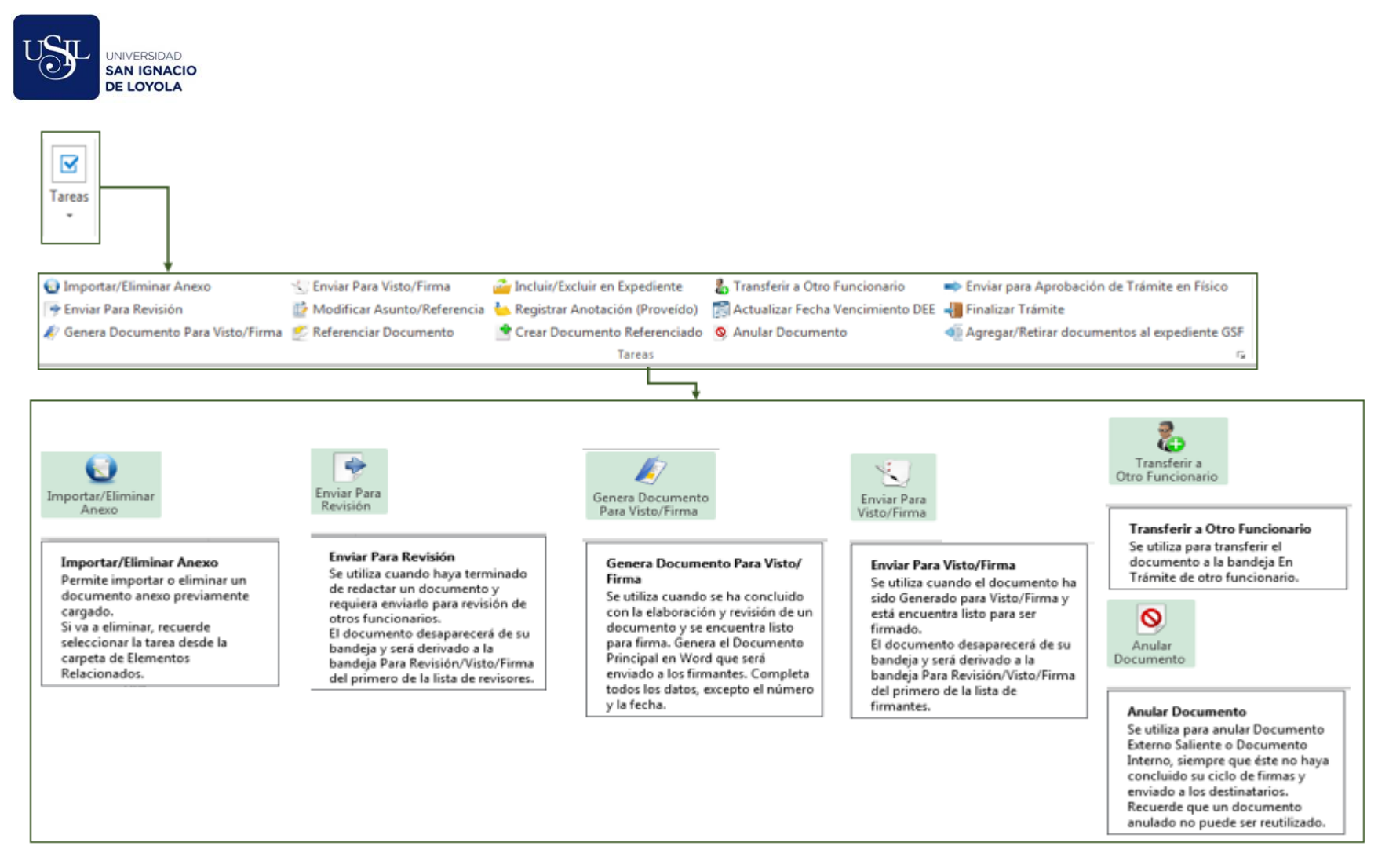

19

<span id="page-27-0"></span>*Figura 9 Manual icono tarea SGD tramite interno funcionario*

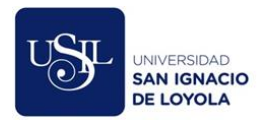

## III Pestaña DOCUMENTO

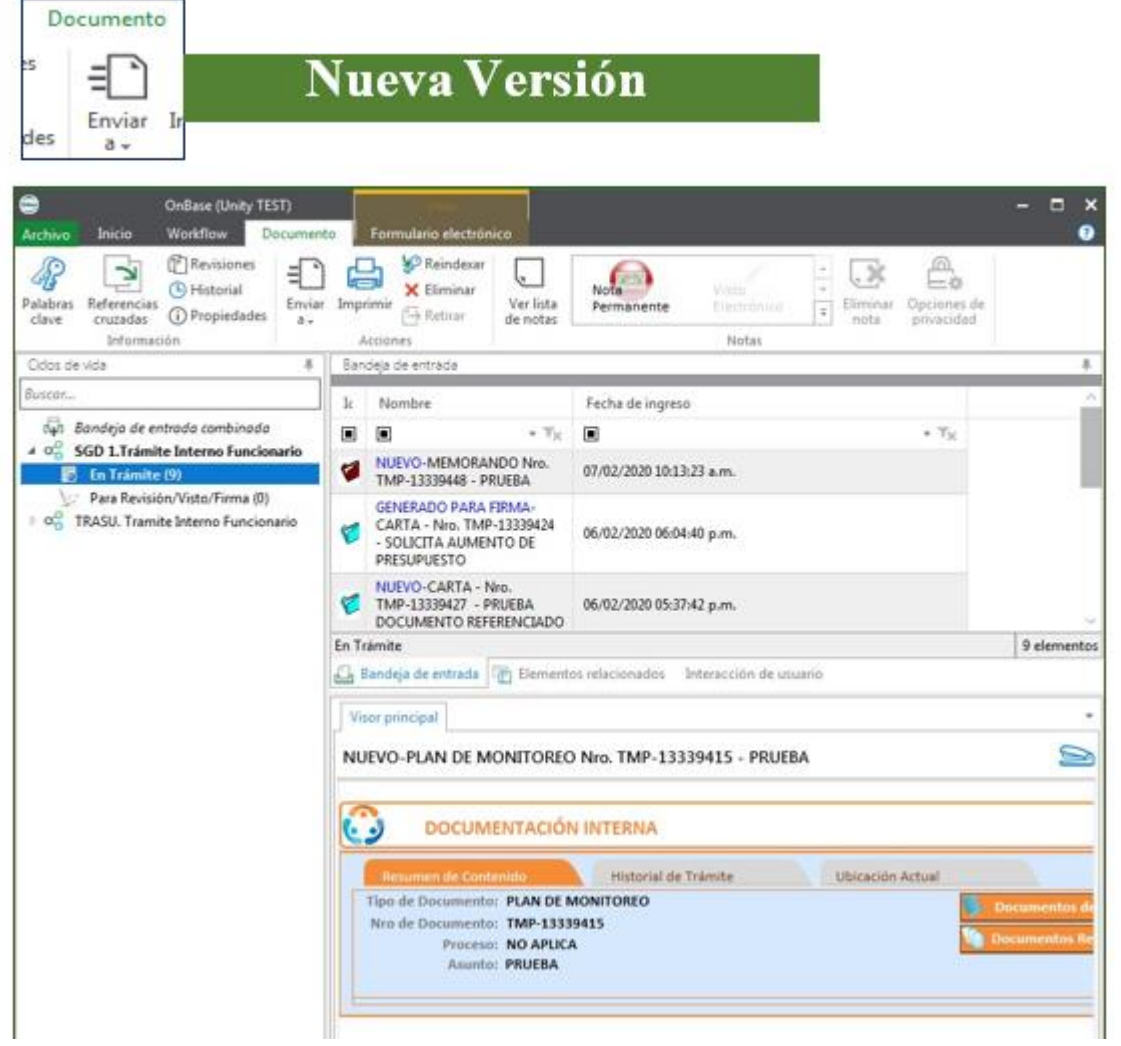

<span id="page-28-0"></span>*Figura 10 Manual pestaña documento*

Fuente elaboración propia

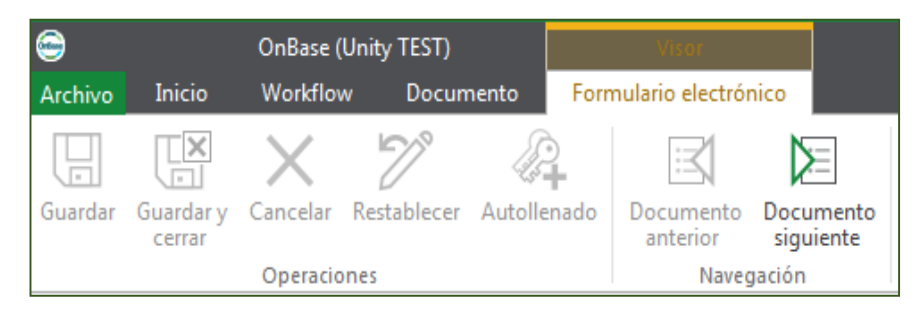

*Figura 11 Manual icono formulario electrónico*

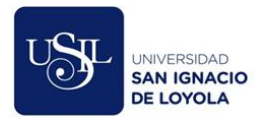

## IV Pestaña CERRAR SESIÓN

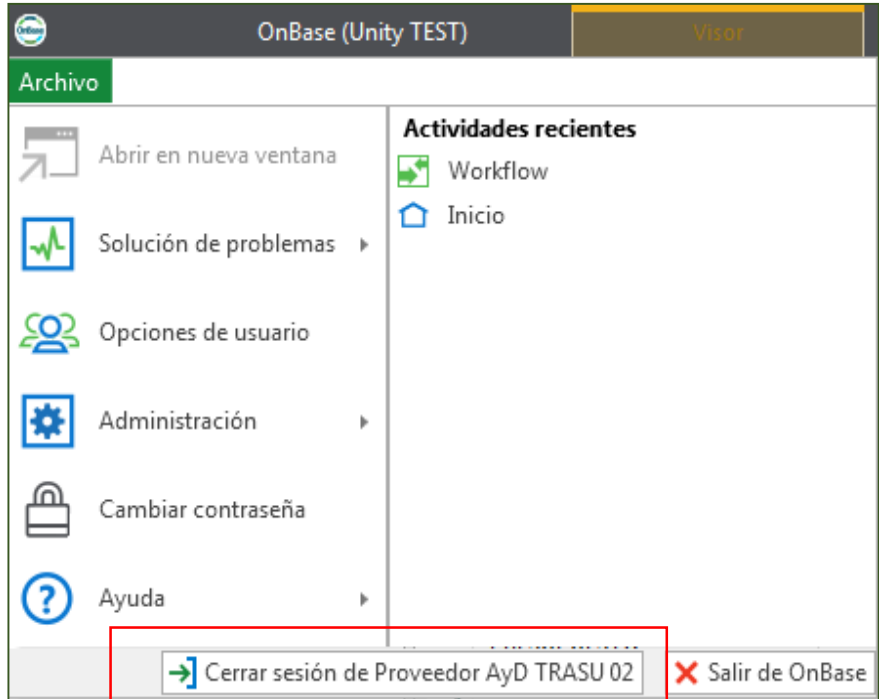

*Figura 12 Manual pestaña cerrar sesión*

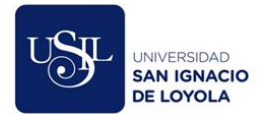

#### **Descripción del proceso To BE**

El proceso inicia cuando el área usuaria genera su documento (carta, cedula de notificación, facsímil, hoja de envió, informe, informe técnico, memorándum, memorándum múltiple, nota, notificación, oficio, oficio circular, oficio múltiple, proveído, solicitud.) en el sistema SisDoc y envía al destinatario quien es el encargado de dar recepción del documento, seguido se genera un cargo que se envía automáticamente al área usuaria y así dando por finalizado el proceso.

Es importante resaltar que a través del sistema SisDoc se puede hacer seguimiento a todo el proceso del documento, para verificar su estado y el área donde se encuentra.

#### **Proceso TO BE**

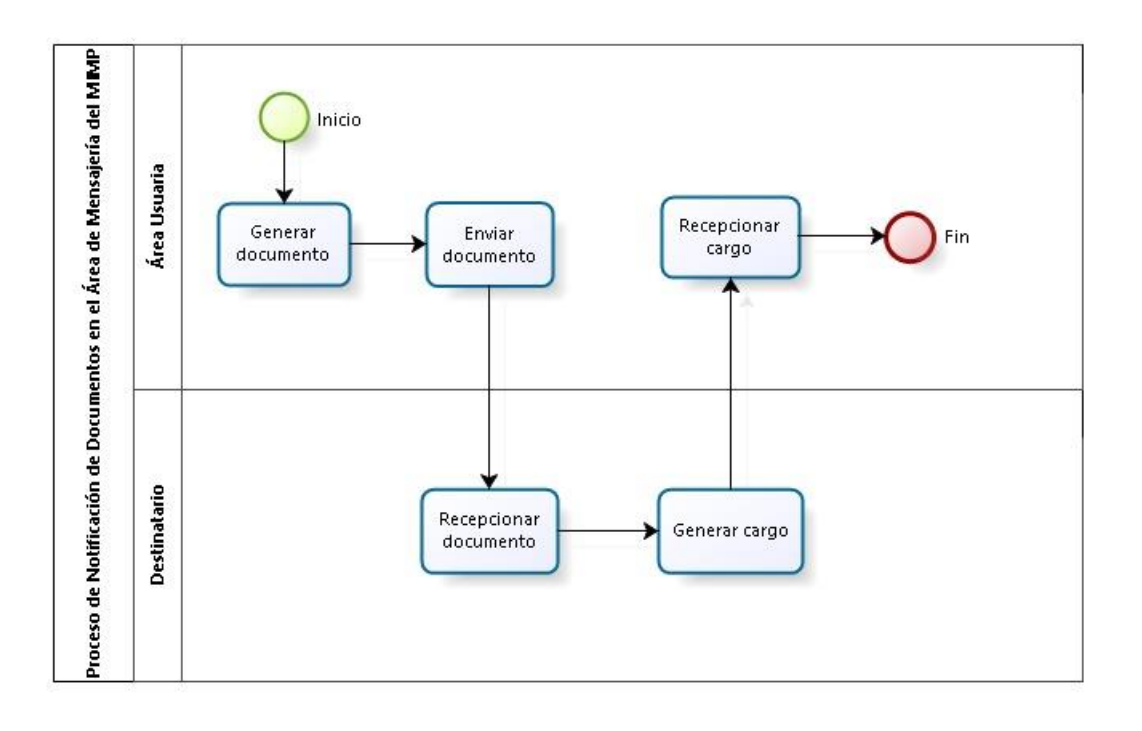

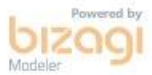

<span id="page-30-0"></span>Fuente elaboración propia *Figura 13 Proceso TO BE*

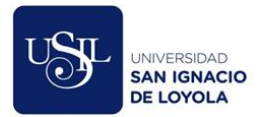

## <span id="page-31-0"></span>**CAPITULO V: RESULTADOS. Analiza el proceso de mensajería actual**

Diagramar el proceso actual [\(Figura 1\)](#page-17-0) de mensajería (AS IS) nos permitió conocer el por qué los cargos notificados no llegan oportunamente a las áreas usuarias, y con ello se identificó la actividad de distribución de documentos que mayor impacto tiene para no lograr el objetivo, una vez identificado la causa principal se propuso implementar mejoras como la implementación del sistema documental Sisdoc Onbase Hyland, con dicha implementación se va genera un nuevo proceso [\(Figura 13\)](#page-30-0) de mensajería(TO BE) que nos permitirá reducir tiempo y costo, aumentar la eficiencia y eficacia

### **Reducción de costo implementando Sisdoc Onbase Hyland**

En la actualidad el costo de envió por documentos a nivel lima metropolitana es de 4 soles. En promedio el Courier recoge 40 documentos al día, para el estudio del informe se está considerando una muestra de 10 documentos a un costo total de 40 soles, al implementar el sistema documental Sisdoc Onbase Hyland el costo por documento es de 0.60 céntimos, logrando un ahorra de 3.4 soles por documento enviado, como se muestra en la [Tabla 5.](#page-31-1)

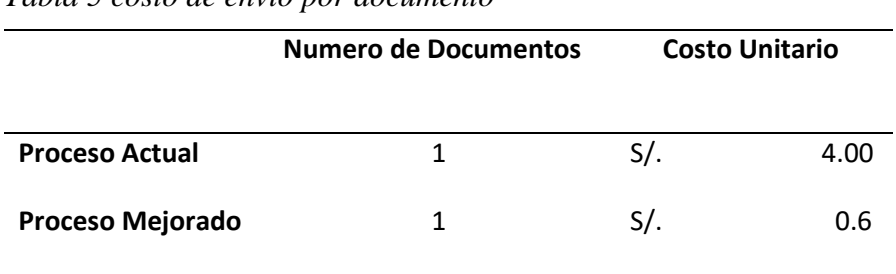

<span id="page-31-1"></span>*Tabla 5 costo de envió por documento*

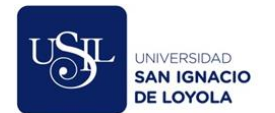

### **Reducción de tiempo implementando Sisdoc Onbase Hyland**

La reducción de tiempo al implementar el nuevo sistema es de 3 días con 9 horas a 34 minutos por documento, como se muestra en la [Tabla 6,](#page-32-0) logrando reducir notablemente el tiempo de proceso de mensajería y con ello se estaría logrando la satisfacción del área usuario y del mismo modo de los destinatarios que esperan respuesta alguna por parte del Ministerio. el proceso actual toma demasiado tiempo, especialmente en notificar el documento porque tiene dos días de plazo para notificar y dos días en devolver el cargo a mensajería después de haber sido notificado, ocasionando finalmente se hace entrega del cargo al área usuario.

|                  | Numero de<br>Documento | tiempo           |
|------------------|------------------------|------------------|
| l Proceso Actual |                        | 3 días 9 horas   |
|                  |                        |                  |
| Proceso Mejorado |                        | $36 \text{ min}$ |

<span id="page-32-0"></span>*Tabla 6 tiempo del proceso de mensajería por documento* 

#### **Aumentar la eficiencia de la entregar de los cargos**

Actualmente el Área del Mensajería del MIMP es ineficiente, puesto que en un día el Courier recoge 40 documentos físicos en un tiempo de 7 horas, mientras el tiempo previsto corresponde a 8 horas, para recoger 60 documentos físicos.

$$
Eficiencia = \frac{Tiempo \, utilizado}{Tiempo \, previsto} * \frac{Unidades \, producidas}{Unidades \, prevista}
$$

$$
Eficiencia = \frac{7 h}{8 h} * \frac{40 \, doc.}{60 \, doc.}
$$

## $Eficiencia = 58.33%$

Con la implementación del nuevo sistema se prevé tener una mayor eficiencia. El número de documentos digitales enviados superará los 60 por contar con una licencia permite enviar y recibir documentos de forma ilimitada.

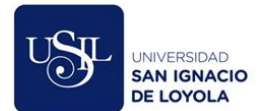

## **Aumentar la eficacia de la entregar de los cargos.**

El Área del Mensajería del MIMP es ineficaz, puesto que cada dos 2 horas se recibe 6 documentos con cargo, y en óptimas condiciones se recibiría 10 documentos con cargos, esta ineficacia se da porque los documentos tienen que ser enviados de forma física y en muchas oportunidades el Courier entrega los documentos fuera de tiempo.

> Eficacia = (Resultado alcanzado \* 100) Resultado previsto

$$
Eficacia = \frac{(6*100)}{10}
$$

$$
Eficacia=60\%
$$

<span id="page-33-0"></span>Al implementar el sistema Sisdoc Onbase Hyland, obtendríamos una mejor eficacia, ya que, los documentos próximos a enviar serian digitales, y los cargos podrán ser recepcionados en cuanto el mensaje sea abierto por el remitente.

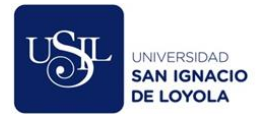

#### **CAPITULO VII: CONCLUSIONES.**

El mundo gira en torno a las nuevas tecnologías, las cuáles cambian constantemente y las grandes empresas e instituciones se adaptan a ellas para optimizar sus procesos y recursos, ante lo expuesto líneas arriba nuestro trabajo de investigación tuvo como objetivo principal determinar la optimización del proceso de mensajería del Ministerio de la Mujer y Poblaciones Vulnerables (MIMP) mediante la propuesta de implementación de un sistema documental, ya que el proceso actual es muy pesado y toma varios días en concluirse, sin contar que existen problemas en la entregas de cargos, este objetivo se logró gracias al Sisdoc Onbase-Hyland, que permite intercambiar documentos sensibles e importantes en tiempo real con el menor costo y tiempo posible, por otro lado, los indicadores de eficiencia y eficacia aumentaron notablemente con respecto al sistema anterior.

Con la implementación de Sisdoc Onbase-Hyland, el tiempo de entrega de los cargos a las áreas usuarias ha reducirá notablemente de un rango de 2-4 días a 36 minutos por documentos, logrando ser muy competente para el MIMP en comparación con el manejo del sistema tradicional

Con la implementación de Sisdoc Onbase-Hyland el costo de envió por documento reducirá notablemente de 4 soles a 0.60 céntimos por documentos, logrando ser muy competente para el MIMP en comparación con el manejo del sistema tradicional

Con la implementación del nuevo sistema se prevé tener una mayor eficiencia. El número de documentos digitales enviados superará los 60 por contar con una licencia permite enviar y recibir documentos de forma ilimitada

Con la implementar el sistema Sisdoc Onbase Hyland, obtendríamos una mejor eficacia, ya que, los documentos próximos a enviar serian digitales, y los cargos podrán ser recepcionados en cuanto el mensaje sea abierto por el remitente

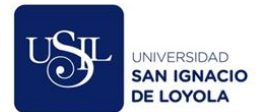

### <span id="page-35-0"></span>**CAPITULO VIII: RECOMENDACIONES.**

Desde un punto de vista metodológico dejamos abierta la posibilidad de estudiar el tema tratado con otras metodologías relacionadas a la carrera de Ingeniería Empresarial, que abarquen otras áreas de conocimiento.

Desde un punto de vista académico, también dejamos abierta la invitación a la universidad y compañeros a seguir investigando el tema de la presente tesis, puesto que es relevante estudiar los procesos que manejan las instituciones públicas con el fin de aportar valor para que los procesos sean óptimos utilizando la menor cantidad de recursos disponibles.

Finalmente recomendamos al Ministerio de la Mujer y Poblaciones Vulnerables la implementación del Sistema Sisdoc Onbase-Hyland, ya que se adapta fácilmente al proceso de mensajería que hoy en día manejan, este permitirá ahorrar mucho en tiempo y costo, pero sobre todo aportará un mayor impacto en las soluciones rápidas que le darán a cada caso relacionado con las mujeres, adolescentes, niños (as) y personas discapacitadas que necesitan de esta institución, etc.

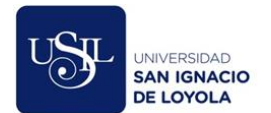

#### **Referencias**

- <span id="page-36-0"></span>American Psychological Association. (2010). *Manual de Publicaciones de la American Psychological Association* (6 ed.). (M. G. Frías, Trad.) México, México: El Manual Moderno.
- Bernal Torres, C. (2010.). *Metodologías de la Investigación.* Colombia.: Pearson Educación de Colombia Ltda.
- Fingar, P., Laurentiis, R., Mora, M., Robles, C. R., Campos, R., & Bouchon, G. ( 2017). *El Libro del BPM y la Transformación Digital.* España: Club-BPM. Obtenido de http://www.konradlorenz.edu.co/images/publicaciones/suma\_digital\_sistemas/bpm.pd f
- Hernández Sampieri, R., Fernández Collado, C., & Baptista Lucio, M. (2014). *Metodología de la Investigación.* México: Mc Graw Hill.
- Hernández, R., Fernández, C., & Baptista, M. (2010). *Metodología de investigación.* Mexico: McGRAW-HILL / INTERAMERICANA EDITORES, S.A. DE C.V.
- Hernández, R., Fernández, C., & Baptista, M. (2010). *Metodologia de la Investigacion.* Mexico: McGRAW-HILL / INTERAMERICANA EDITORES, S.A. DE C.V.
- Liberato, R., & Marcial, N. (2014). *Desarrollo de un sistema de gestion documental,ficha de resumen y lista de publicacion para el proyecto PROCAL PROSER(tesis de pregrado)Pontificia Universidad Catolica .* Lima,Peru.
- Meza, E. (2018). *Gestion documental y satisfaccion de usuarios de la municipalidad provincial de huari(Tesis de pregrado) Universidad Nacional Jose Faustino Sanchez de huacho.* Lima,peru.
- Rodriguez, M. (2013). *Sistema de gestion documental de la Universidad Nacional Agraria - Nicaragua(Sigduna) (Tesis de Maestria).UniversidadInternacional de Andalucia.* España.

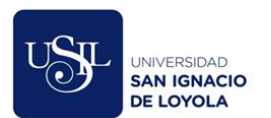

## <span id="page-37-0"></span>**ANEXOS.**

## **Anexo 1: Documentos a enviar con el Courier**

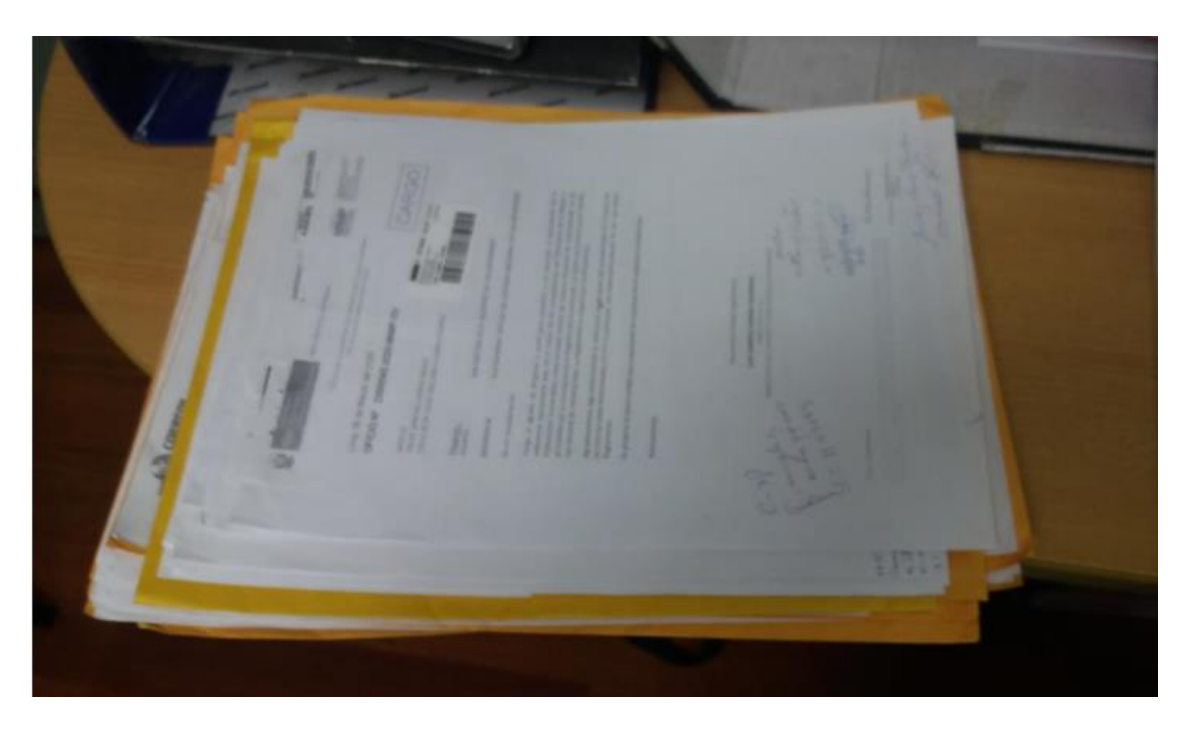

**Anexo 2: Toma de tiempo de las actividades del proceso de Mensajería**

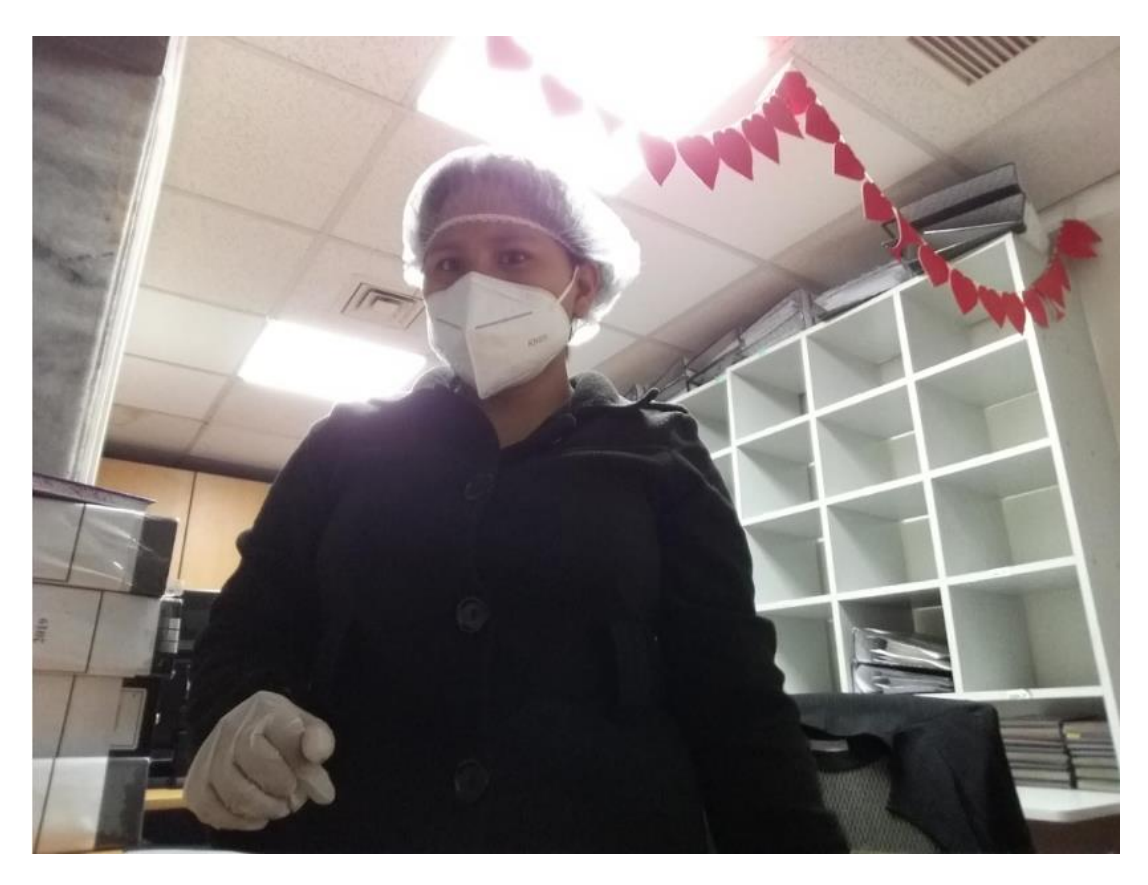

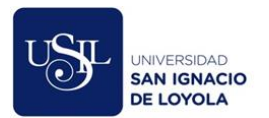

**Anexo 3: Digitalización de los documentos mediante el Sistema Gestión Documental de Mensajería del MIMP**

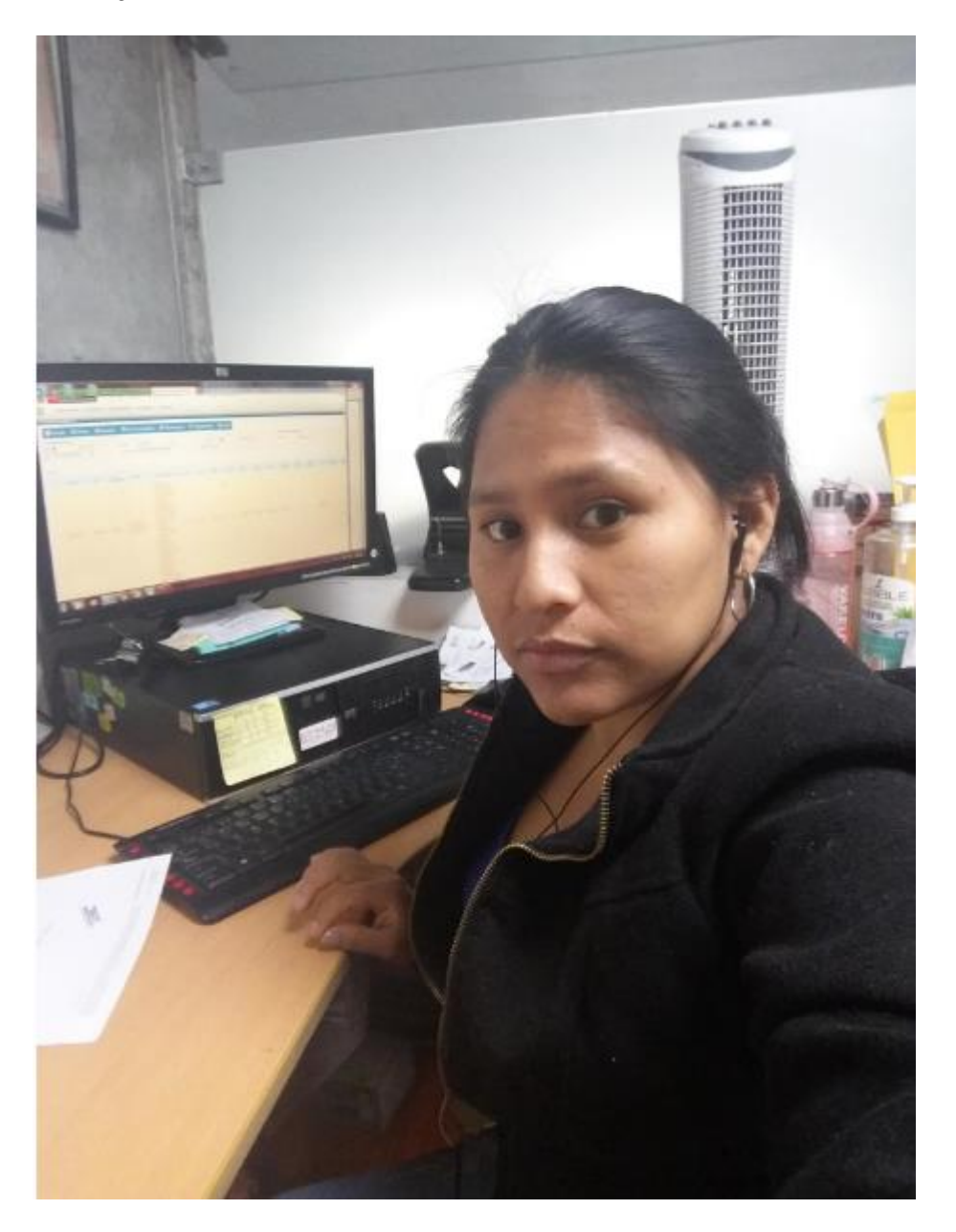

**Anexo 4: Lista de documentos a enviar en Lima** 

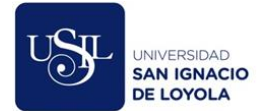

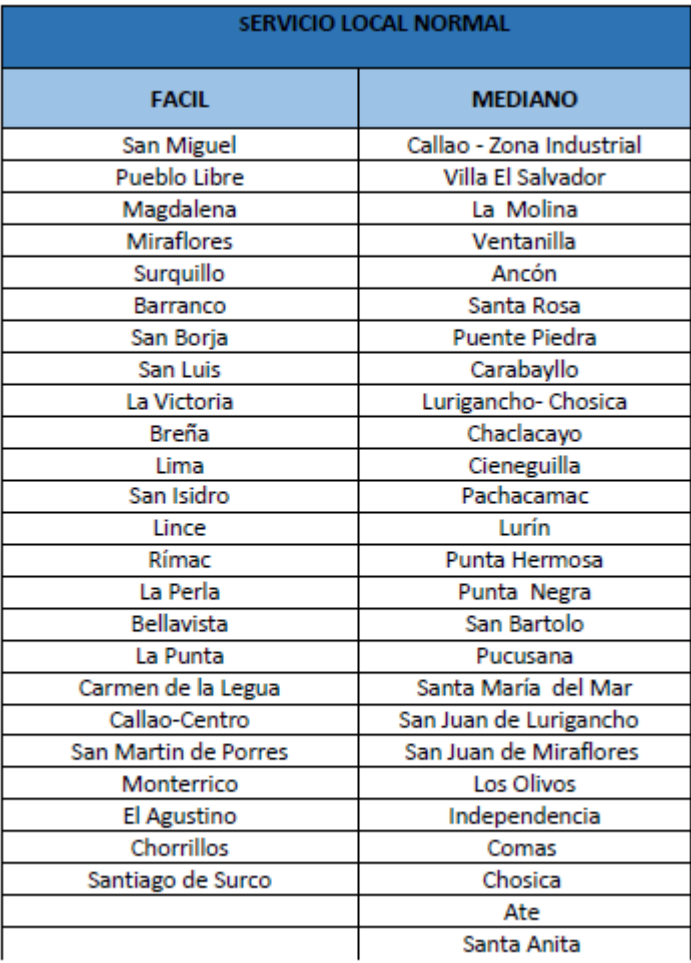